# open.michigan

Unless otherwise noted, the content of this course material is licensed under a Creative Commons Attribution 3.0 License. http://creativecommons.org/licenses/by/3.0/

#### © 2009, Peter Von Buelow

You assume all responsibility for use and potential liability associated with any use of the material. Material contains copyrighted content, used in accordance with U.S. law. Copyright holders of content included in this material should contact open.michigan@umich.edu with any questions, corrections, or clarifications regarding the use of content. The Regents of the University of Michigan do not license the use of third party content posted to this site unless such a license is specifically granted in connection with particular content. Users of content are responsible for their compliance with applicable law. Mention of specific products in this material solely represents the opinion of the speaker and does not represent an endorsement by the University of Michigan. For more information about how to cite these materials visit https://open.umich.edu/education/about/terms-of-use.

Any medical information in this material is intended to inform and educate and is not a tool for self-diagnosis or a replacement for medical evaluation, advice, diagnosis or treatment by a healthcare professional. You should speak to your physician or make an appointment to be seen if you have questions or concerns about this information or your medical condition. Viewer discretion is advised: Material may contain medical images that may be disturbing to some viewers.

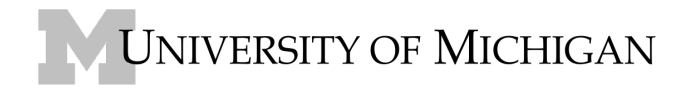

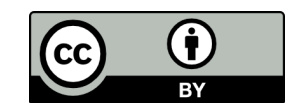

**Architecture 324 Structures II** 

Composite Sections and Steel Beam Design

•Steel Beam Selection - ASD

•Composite Sections

•Analysis Method

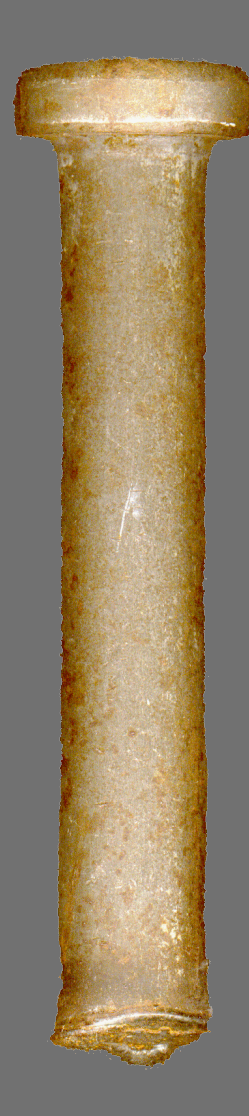

# Steel W-sections for beams and columns

#### Standard section shapes:

W – wide flange S – american standard beam C – american standard channel L – angle WT or ST – structural T Pipe **Structural Tubing** 

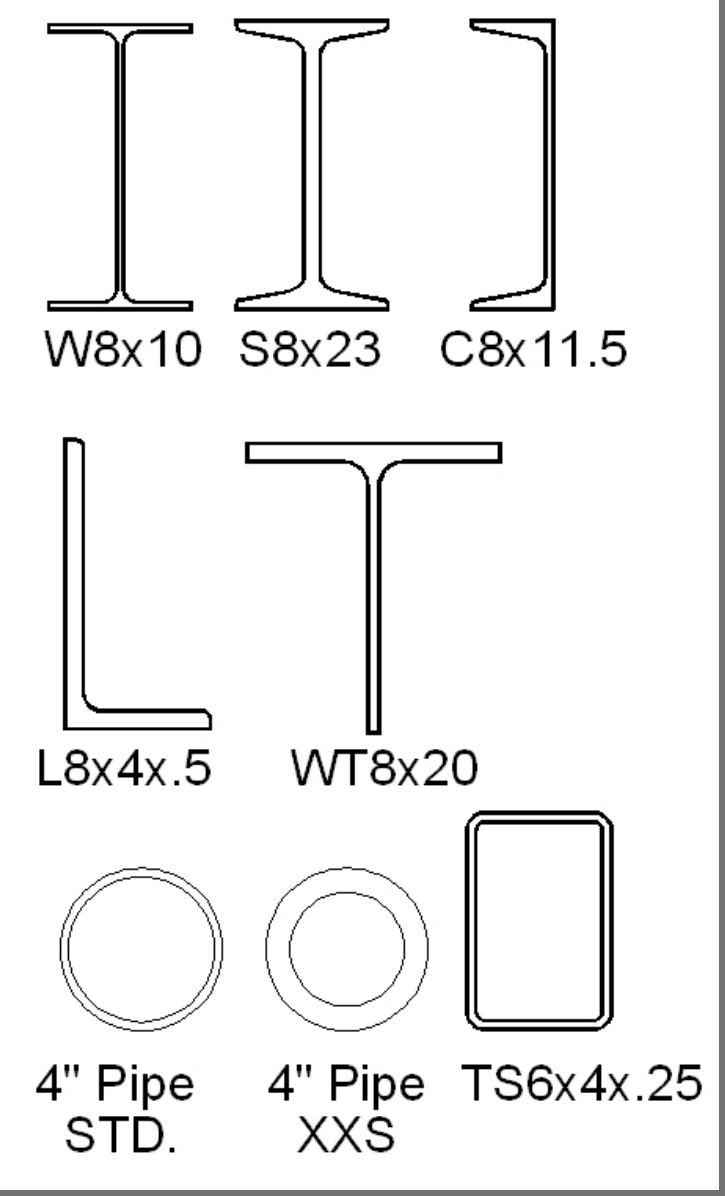

Source: University of Michigan, Department of Architecture

# Steel W-sections for beams and columns

Columns:

Closer to square Thicker web & flange

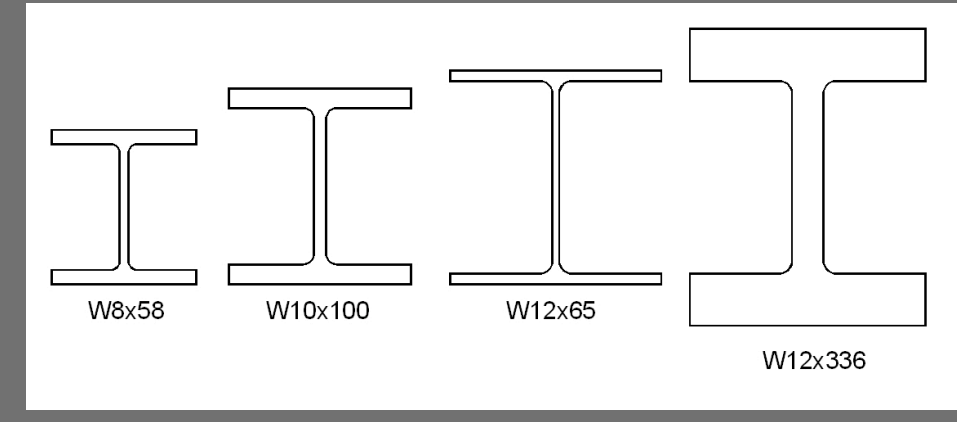

Source: University of Michigan, Department of Architecture

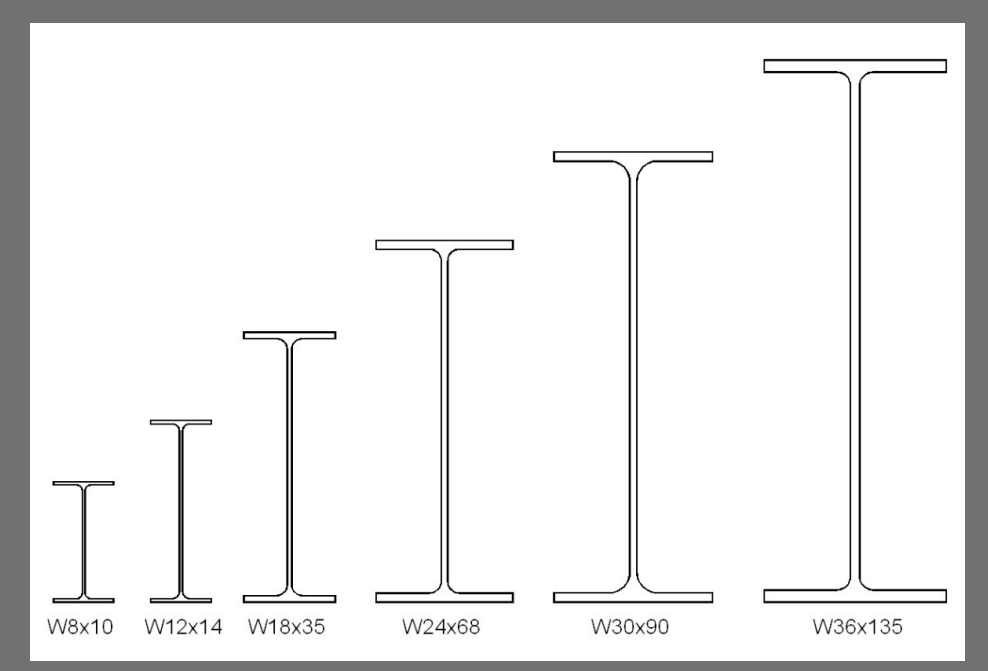

Source: University of Michigan, Department of Architecture

#### Beams:

Deeper sections Flange thicker than web

# Steel W-sections for beams and columns

Columns: Closer to square Thicker web & flange

#### Beams:

Deeper sections Flange thicker than web

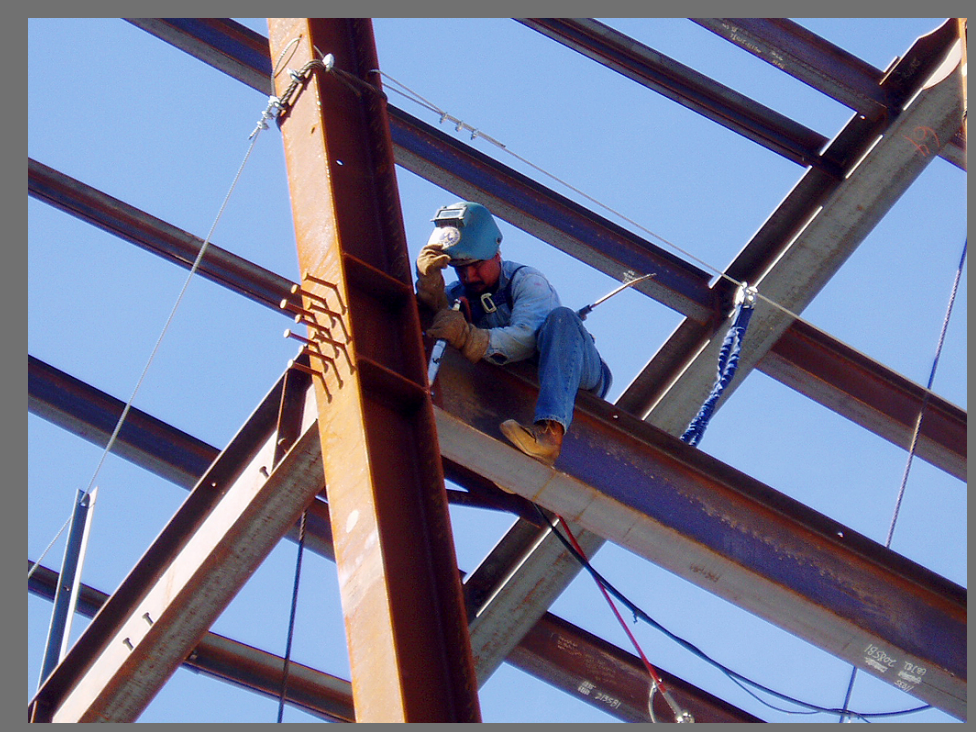

CC:BY-SA Gregor y (flickr) http://creativecommons.org/licenses/by-sa/2.0/

# Steel Beams by ASD

#### **Yield Stress Values**

- A36 Carbon Steel Fy = 36 ksi
- A992 High Strength Fy = 50 ksi

#### **Allowable Flexure Stress**

- $Fb = 0.66$  Fy  $\cdot$  = Lc
- - Compact Section
	- Braced against LTB (l <Lc)
- Fb =  $0.60$  Fy  $° = Lu$ 
	- Compact or Not
	- $-$  Lc  $<$   $|$   $<$  Lu
- Fb < 0.60 Fy
	- Compact or Not
	- $-$  LTB failure mode ( $\sqrt{\text{2}}$ Lu)

#### **Allowable Shear Stress**

- $Fv = 0.40 Fy$ 
	- $-$  fv=V/( $t_w$ d)

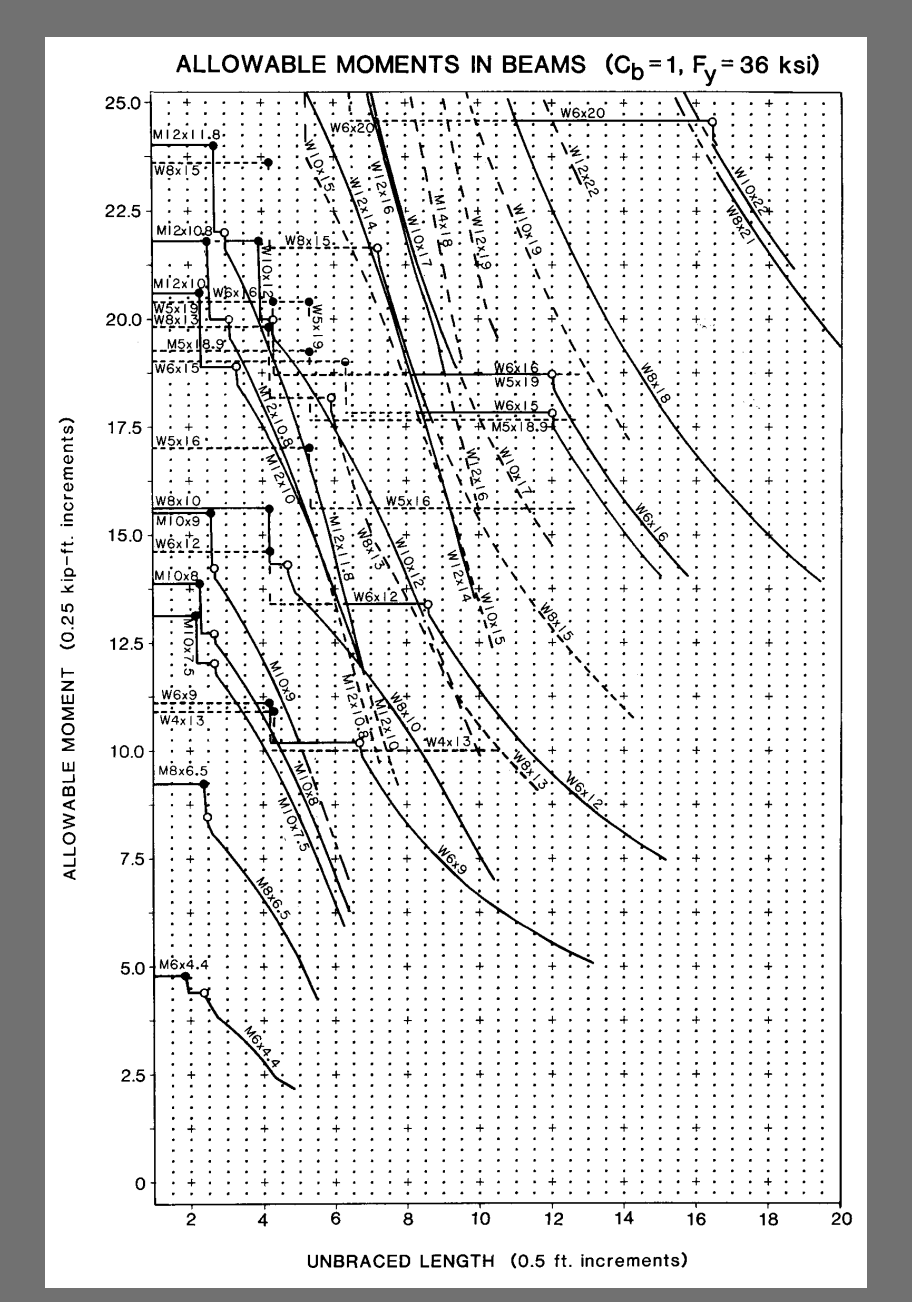

Source: AISC, Manual of Steel Construction Allowable Stress Design, 9th ed. 1989

University of Michigan, TCAUP Structures II Structures II Structures II Slide 6/21

# Section Modulus Table

- Calculate Required Moment
- Assume Allowable Stress
	- Fb = 0.66Fy = 24 ksi (A36)
	- $-$  Fb = 0.60Fy = 21.6 ksi (A36)
- Using the flexure equation,
	- set fb=Fb and solve for S

$$
f_b = \frac{Mc}{I} = \frac{M}{S} = F_b
$$

$$
S = \frac{M}{F_b}
$$

- Choose a section based on S from the table (D-35 and D-36)
	- Bold faced sections are lighter
	- $-$  F'y is the stress up to which the section is compact (•• is ok for all grades of Fy)

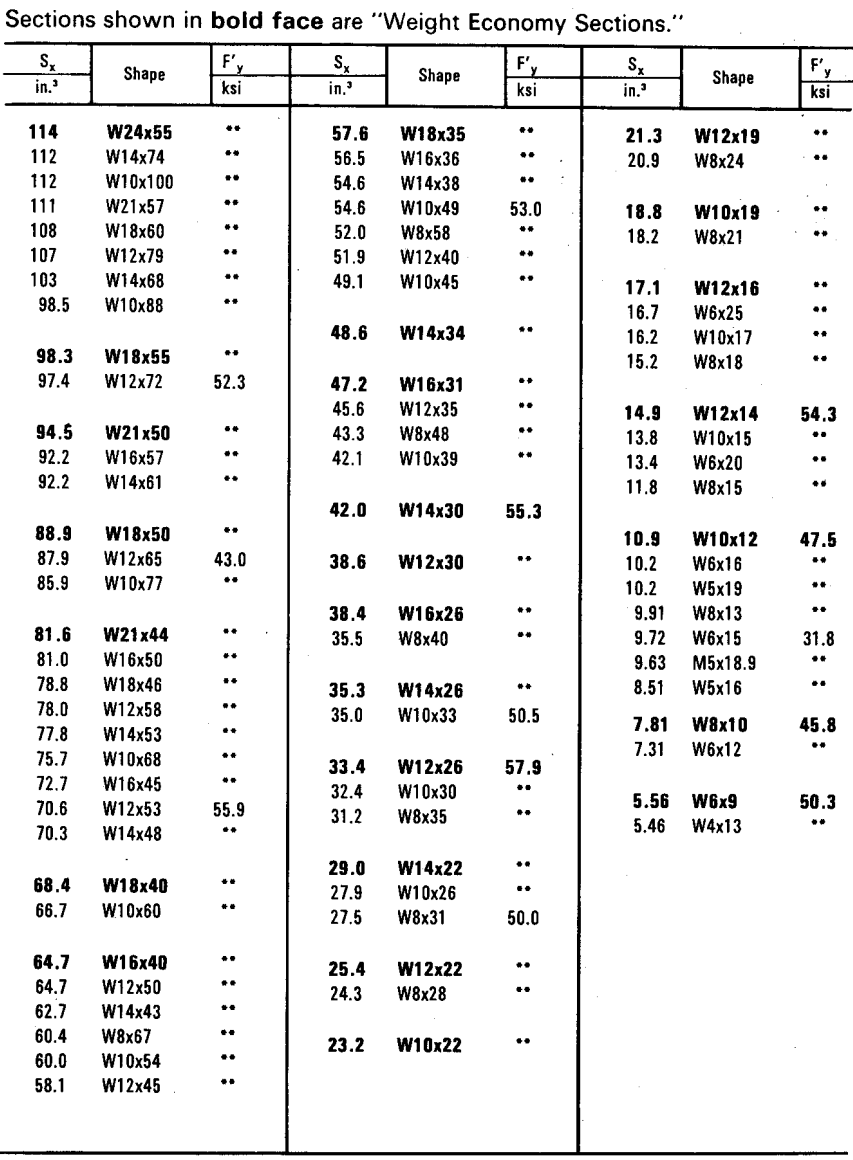

\*\*Theoretical maximum yield stress exceeds 60 ksi.

Source: Structural Principles, I. Engel 1984

# Example – Load Analysis of Steel Beam

- 1. Find the Section Modulus for the given section from the tables (D-35 and D-36).
- 2. Determine the maximum moment equation.

Find
Load
w
in
KLF  $9.91221$   $4.5 = 24$  kei  $W^{'}$  30  $\times$  116  $\overline{\omega}$ K/i  $l = 64$ FOR W 30 XII6' from table  $D-35$  we  $GET$ 329 FOR A SIMPLY SUPPORTED, UNIFORMLY LOADED BEAM, MAXIMUM MOMENT  $M = WK$ 

# Example – Load Analysis cont.

W30x116

3. Using the flexure equation, fb=Fb, solve for the moment, M.

5. Using the maximum moment equation, solve for the distributed loading, w.

$$
f_B = M_{\frac{1}{2}} = M_{\frac{1}{2}} = F_B
$$
  
\n $M = S_a \times F_B$   
\n $M = 329 \text{ (in)}^3 \times 24 \text{ (k/m)}$   
\n $M = 7896 \text{ k}^{-1} = 7896$   
\n $M = 658 \text{ k}^{-1}$   
\n $M = W_B^2$   
\n $W = M \times 8$   
\n $W = 658 \text{ k}^{-1} \times 8$   
\n $W = 82.25 \text{ k}$   
\n $W = 1.28 \text{ KLF}$ 

# Design of Steel Beam

#### Example

1. Use the maximum moment equation, and solve for the moment, M.

2. Use the flexure equation to solve for  $S_{x}$ .

 $GNEN: \begin{cases} 1 & \text{if } S \geq 0 \end{cases}$  $W=1.25$  k/  $Q = 32'$  $M = \frac{g}{M_{\odot}}$ MAXIMUM MOMENT  $M=\frac{(1.25kip|q)}{8}$  $M = 160$  kip  $H$  $h^2 = \frac{I}{M_c} = \frac{S}{M}$  $\therefore$  3=  $\frac{M}{H_{0}}$  =  $\frac{N_{0}N_{0}N_{1}}{30}$  $\therefore$   $\Im$  =  $\bigcirc$   $\bigcirc$ 

Source: University of Michigan, Department of Architecture

# Design of Steel Beam

#### Example

- 3. Choose a section based on  $S_{x}$  from the table (D35 and D36).
- 4. Most economical section is:  $\overline{\text{W}}$ 16 x 40  $S_x = 64.7 \text{ in}^3$

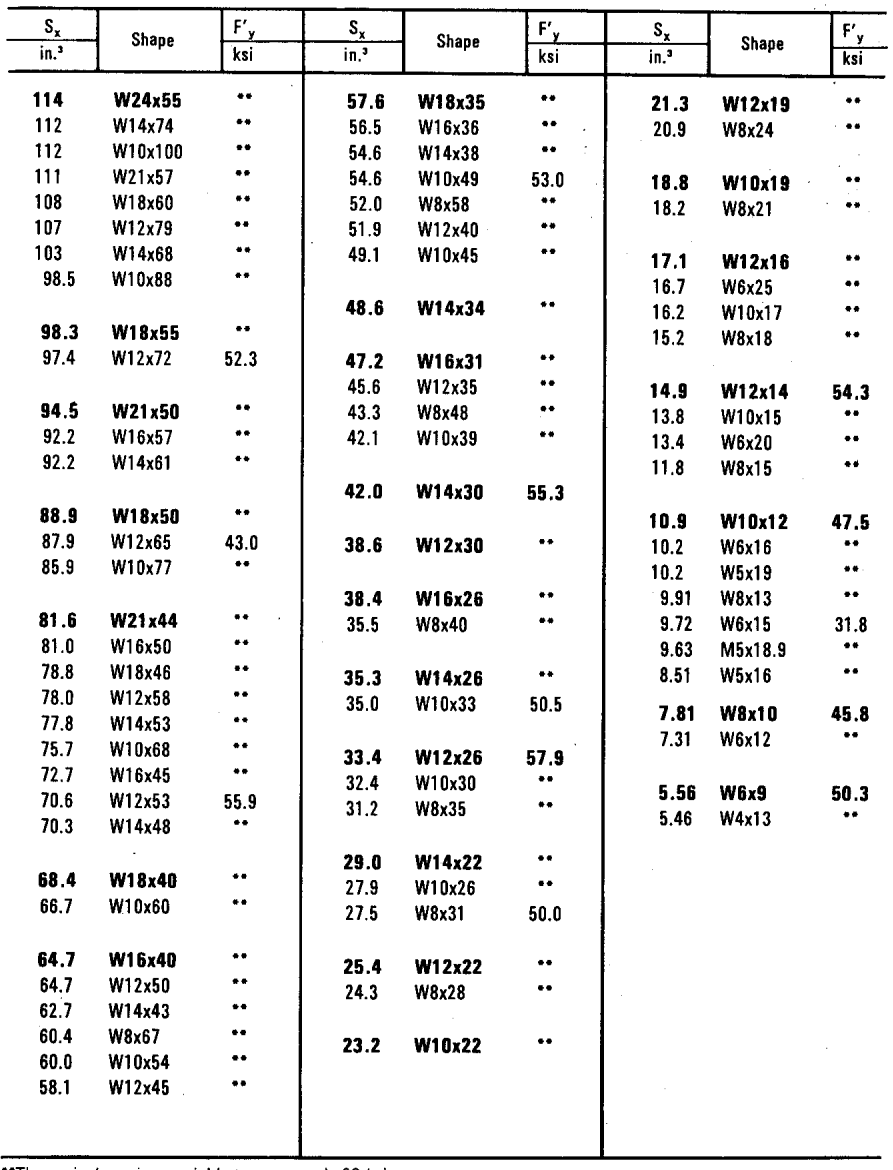

Sections shown in bold face are "Weight Economy Sections."

\*\*Theoretical maximum yield stress exceeds 60 ksi.

Source: I. Engel, Structural Principles, 1984

#### Design of Steel Beam

#### Example

5. Add member self load to M and recheck Fb (we skip this step here)

7. Check shear stress: Allowable Stress  $Fv = 0.40 Fy$ 

**Actual Stress**  $\overline{fv} = \sqrt{v} / (t_w d)$ 

 $f_v \leq F_v$ 

$$
F_v = 0.40(50ksi)
$$
  
 $F_v = 20ksi$ 

$$
V = \frac{\omega l}{2} = \frac{1.25 \text{ KUF} (32')}{2}
$$
  
 $V = 20$ 

$$
f_v = \frac{V}{t_w d}
$$
  
\n $f_v = \frac{20}{(0.305)(16.01)} = 4.09$ 

# Design of Steel Beam Example

6. Check Deflections calculate actual deflection

compare to code limits if the actual deflection exceeds the code limit a stiffer section is needed

$$
\Delta_{\xi} = \frac{5 \times l^{4}}{384 E I}
$$
  
= 
$$
\frac{5(1.25^{kst})(32)^{4}(1728)}{384 (27000^{kst})(518^{24})}
$$
  
= 1.96

$$
\frac{2}{240} = \frac{32'(12)}{240} = 1.46''
$$
  

$$
\frac{2}{120} = \frac{32'(12)}{120} = 3.2''
$$

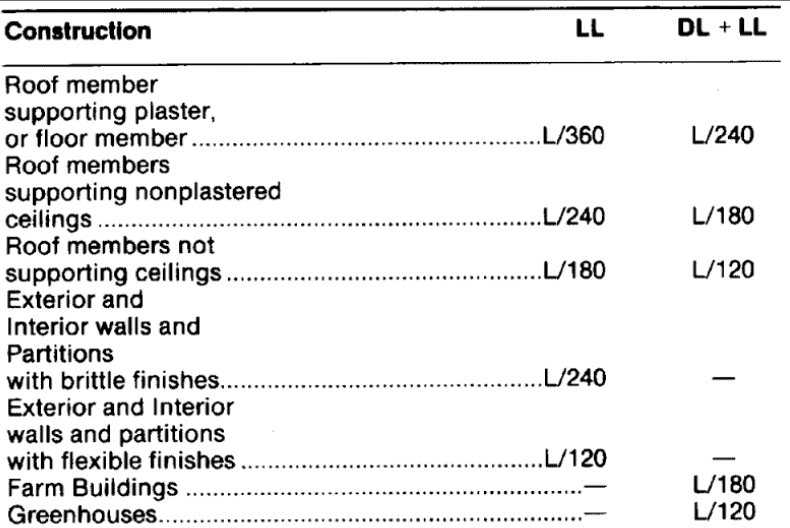

Source: Standard Building Code, 1991

# Composite Design

Steel W section with concrete slab "attached" by shear studs.

The slab acts as a wider and thicker compression flange.

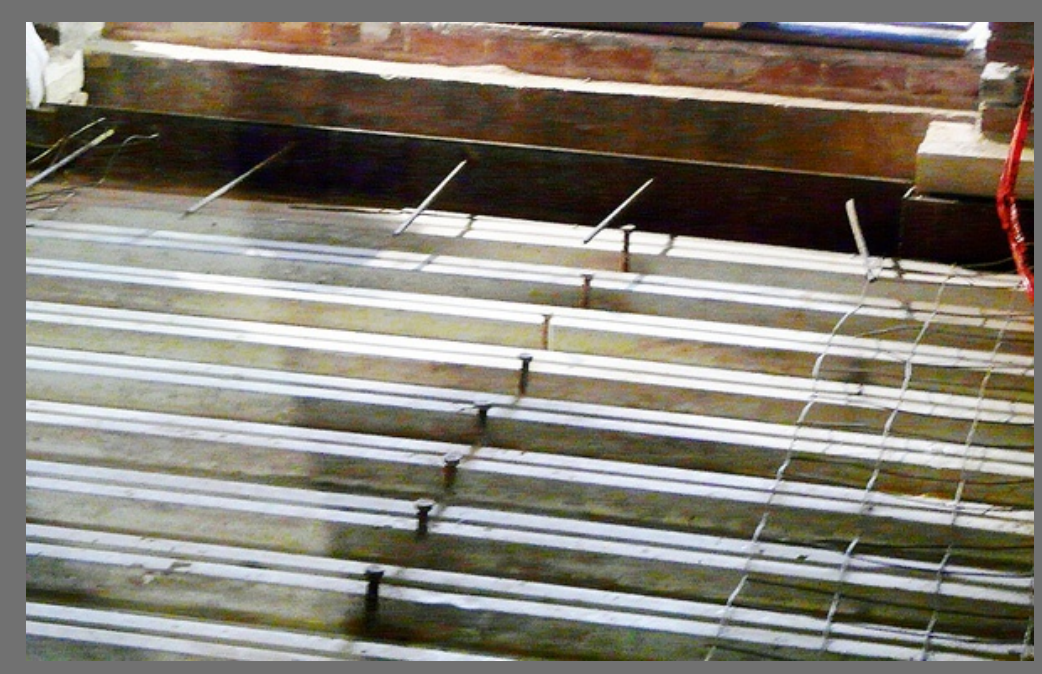

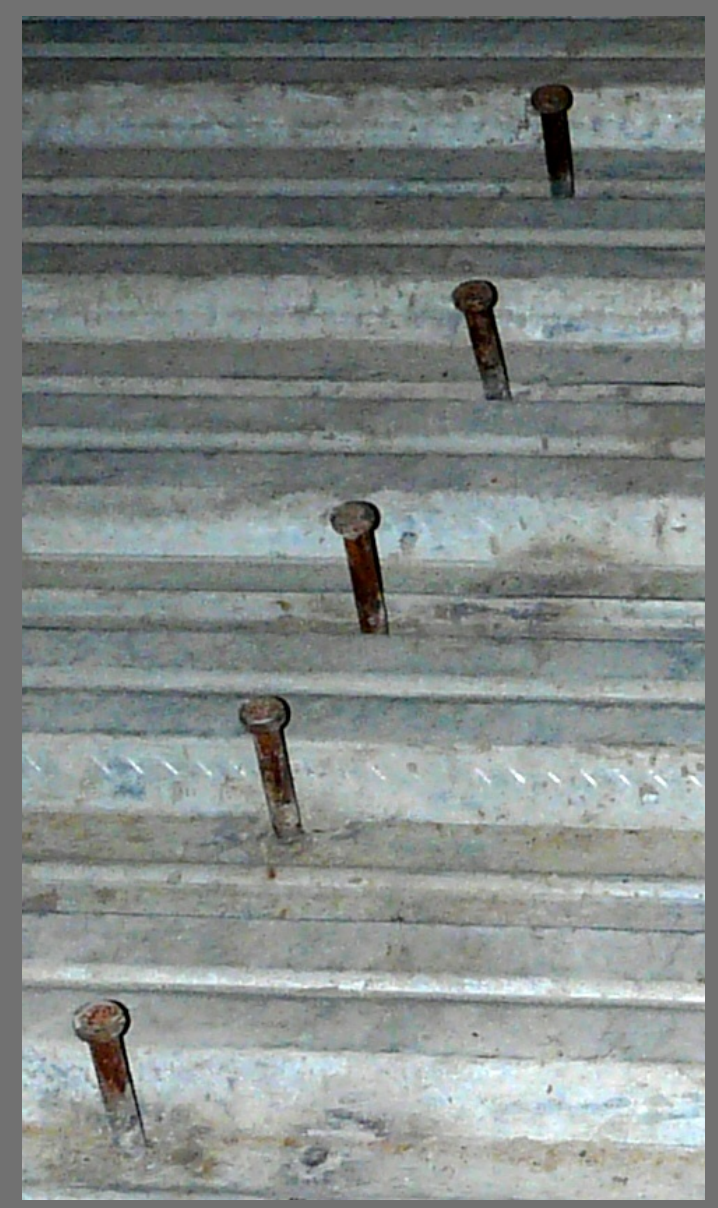

Source: University of Michigan, Department of Architecture Source: University of Michigan, Department of Architecture

University of Michigan, TCAUP **Structures II** Structures II Structures II Slide 14/21

# Effective Flange Width

#### **Slab on both sides:**

(Least of the three)

- Total width:  $\frac{1}{4}$  of the beam span
- Overhang: 8 x slab thickness
- Overhang: 1/2 the clear distance to next beam (i.e. the web on center spacing)

#### **Slab on one side:**

(Least of the three)

- Total width: 1/12 of the beam span
- Overhang: 6 x slab thickness
- Overhang: 1/2 the clear distance to next beam

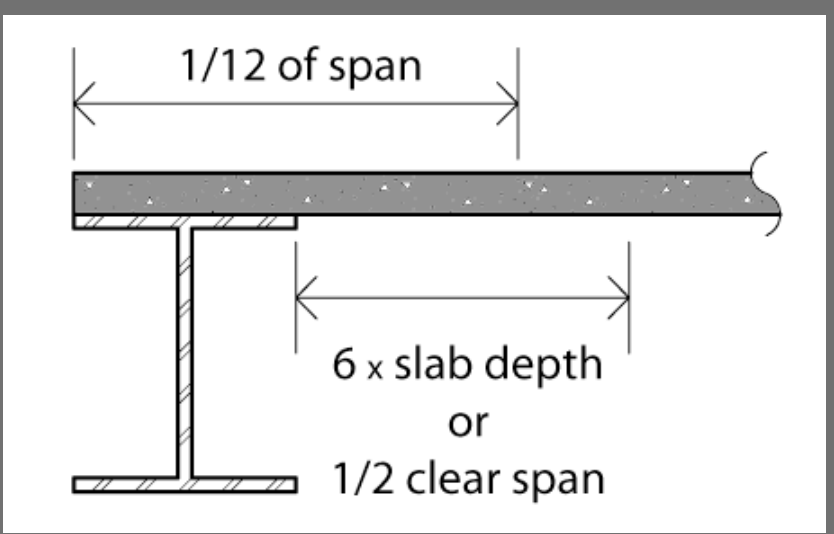

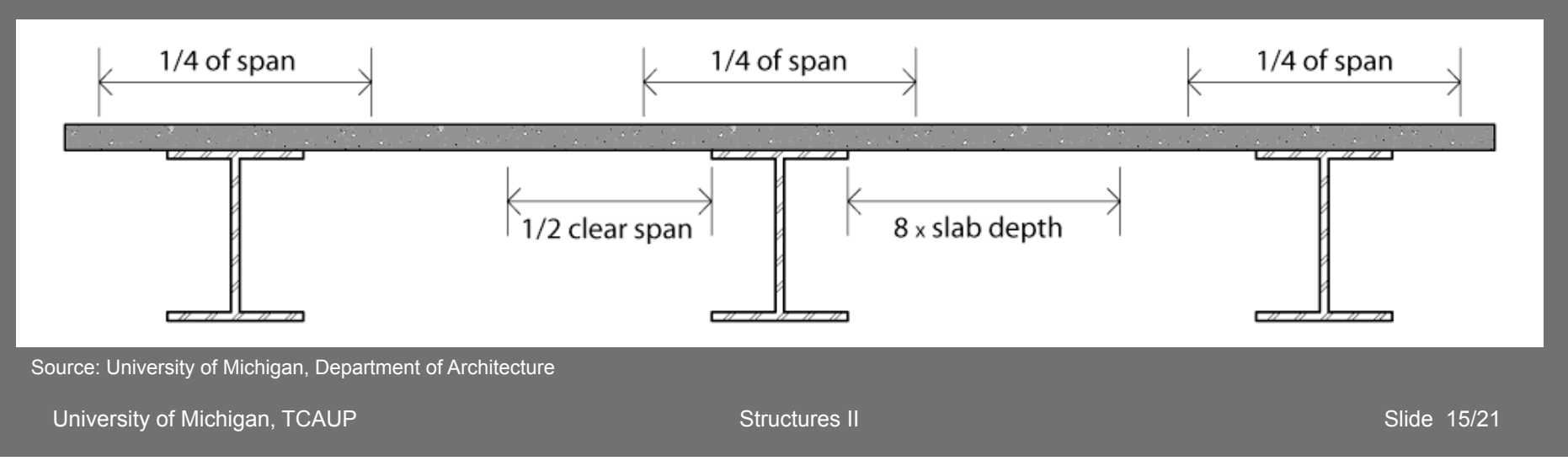

#### Analysis Procedure

- 1. Define effective flange width
- 2. Calculate n = Ec/Es
- 3. Transform Concrete width =  $n b<sub>c</sub>$
- 4. Calculate Transformed  $I_{tr}$ *do NOT include concrete in tension*
- 5. If load is known, calculate stress

#### or

6. If finding maximum load use allowable stresses. The lesser M will determine which material controls the section.

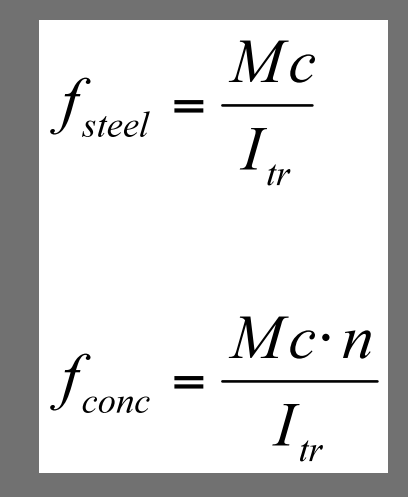

$$
M_s = \frac{F_{\text{steel}}I_{\text{tr}}}{c}
$$

$$
M_c = \frac{F_{\text{conc}}I_{\text{tr}}}{c \cdot n}
$$

# Non-composite vs. Composite Sections

Given:

- $DL<sub>slab</sub>$  = 62.5 psf
- $DL_{beam}$  = 135 plf
- $n = 1/9$
- $f_{\text{steel}} = 24 \text{ksi}$  (Fy = 36)
- $f_{\text{conc}} = 1.35$  ksi

For this example the floor capacity is found for two different floor systems:

- 1. Find capacity of steel section independent from slab
- 2. Find capacity of steel and slab as a composite

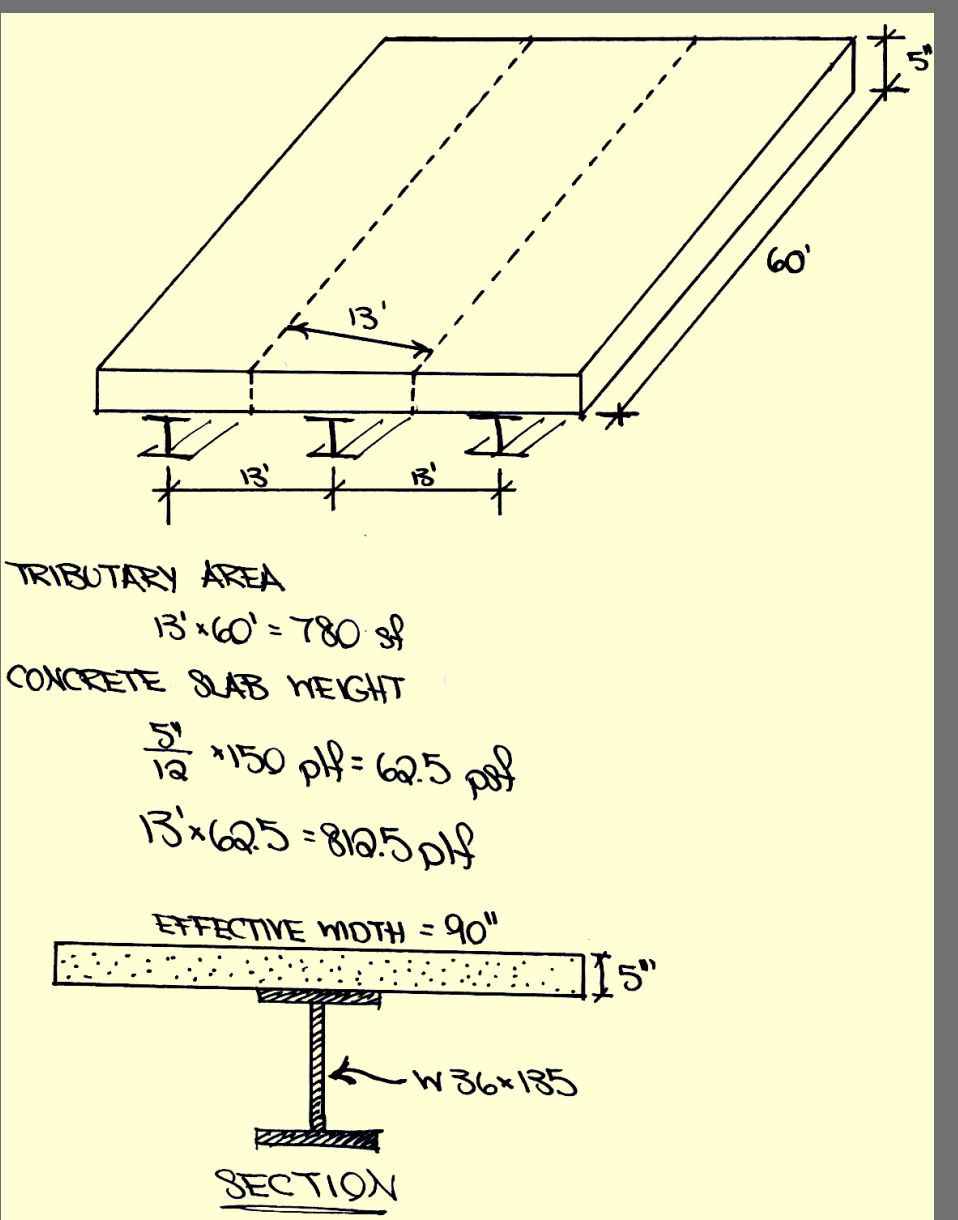

#### Part 1 Non-composite Analysis

- Find section modulus,  $S_x$  in chart.
- Assume an allowable stress, Fb.
- Determine the total moment capacity of the section, M.
- Subtract the DL moment to find the remaining LL moment.
- Calculate LL capacity in PSF.

$$
2x = 139 \text{ in } x = 135
$$
  
\n $3x = 139 \text{ in } 3$   
\n $75 = 24 \text{ kg} \cdot (0.667)$   
\n $11 = 578 \text{ kg} \cdot 139 \text{ in } 3 = 10536 \text{ kg} \cdot \text{m}$   
\n $11 = 878 \text{ kg} \cdot \text{m}$   
\n $11 = 878 \text{ kg} \cdot \text{m}$   
\n $11 = 878 \text{ kg} \cdot \text{m}$   
\n $11 = 878 \text{ kg} \cdot \text{m}$   
\n $111 = 111 \text{ kg} \cdot 111 \text{ kg} \cdot \text{m}$   
\n $111 = 111 \text{ kg} \cdot 111 \text{ kg} \cdot \text{m}$   
\n $111 = 111 \text{ kg} \cdot \text{m}$   
\n $111 = 111 \text{ kg} \cdot \text{m}$   
\n $111 = 111 \text{ kg} \cdot \text{m}$   
\n $111 = 111 \text{ kg} \cdot \text{m}$   
\n $111 = 111 \text{ kg} \cdot \text{m}$   
\n $111 = 111 \text{ kg} \cdot \text{m}$   
\n $111 = 111 \text{ kg} \cdot \text{m}$   
\n $111 = 111 \text{ kg} \cdot \text{m}$   
\n $111 = 111 \text{ kg} \cdot \text{m}$   
\n $111 = 111 \text{ kg} \cdot \text{m}$   
\n $111 = 111 \text{ kg} \cdot \text{m}$   
\n $111 = 111 \text{ kg} \cdot \text{m}$   
\n $111 = 111 \text{ kg} \cdot \text{m}$   
\n $111 = 111 \text{ kg} \cdot \text{m}$   
\n $111 = 111 \text{ kg} \cdot \text{m}$   
\n $111 = 111 \text{ kg} \cdot \text{m}$   
\n<

Source: University of Michigan, Department of Architecture

#### Part 2 - Composite Analysis

- 1. Determine effective width of slab. (using 90"y92")
- 2. Find n=Ec/Es (1/9)
- 3. Draw transformed section (transform the concrete)
- 4. Calculate Transformed  $I_x$ :
	- Locate neutral axis.

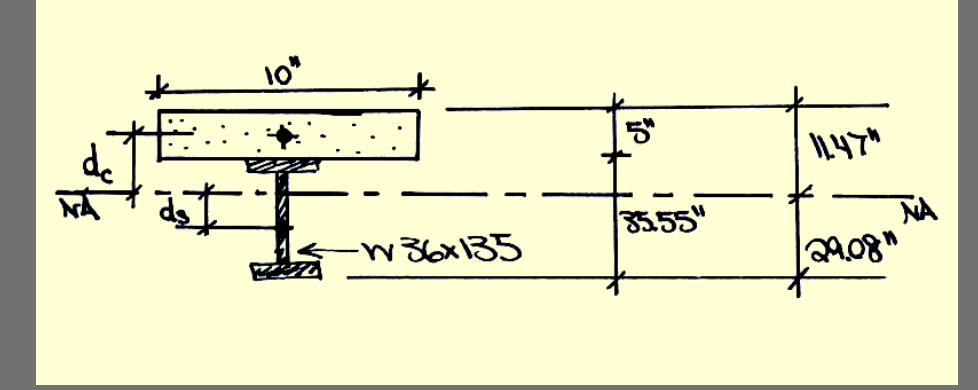

Source: University of Michigan, Department of Architecture

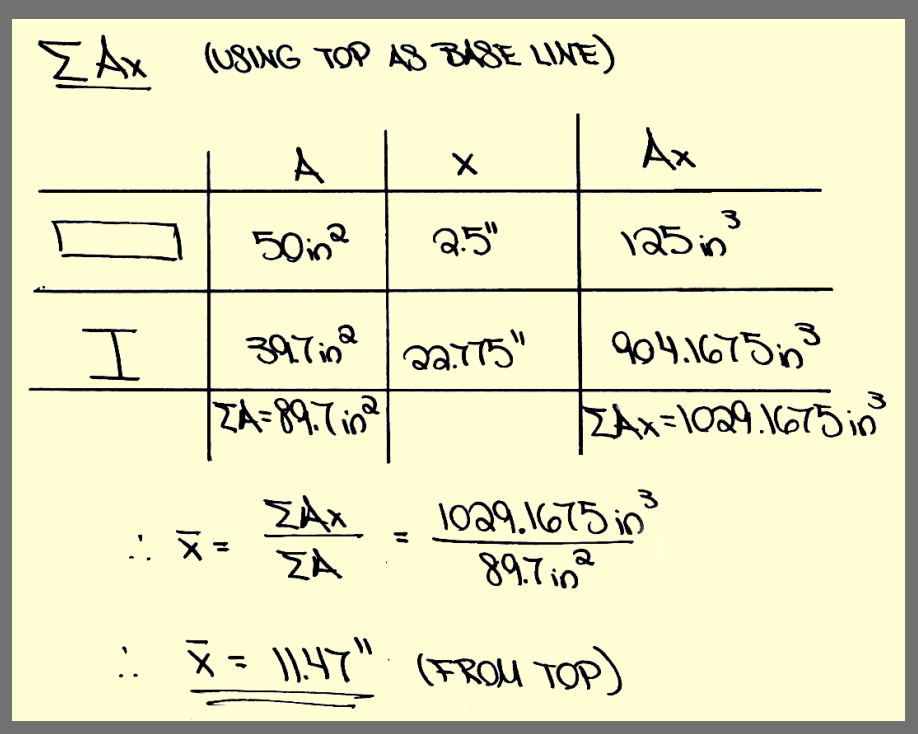

Source: University of Michigan, Department of Architecture

# Composite Analysis cont.

4. Calculate Transformed Ix: Use parallel axis theorem.

 $I_a = I_g + Ad^2$ 

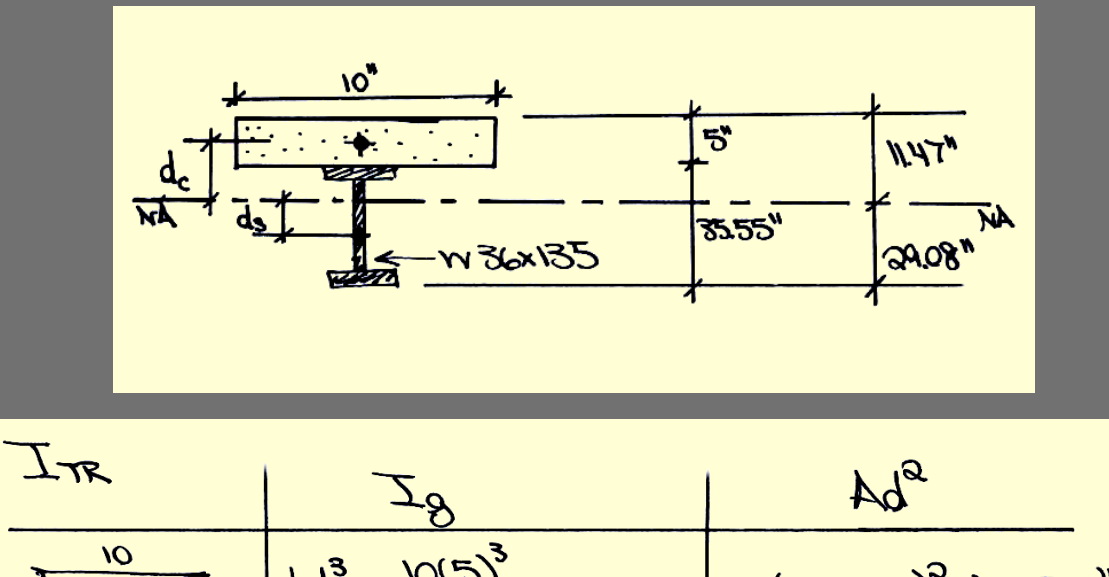

$$
\frac{10}{\frac{10}{10}} = \frac{100}{\frac{10^{13}}{12}} = \frac{104.774}{12} = 104.774
$$
  
50(11.17-3.5)<sup>2</sup> = 4023.10<sup>4</sup>  
39.7(11.3)<sup>9</sup> = 5073.78.10<sup>4</sup>

$$
\frac{1}{1}T_{1} = 7800 + 5013.18 = 12873.18^{10} + 124.12 = 104.17 + 4023 = 4127.17 \text{ m}^{3}
$$

$$
V_{0i} P P. O O O T / \frac{1}{5 \pi L}.
$$

Source: University of Michigan, Department of Architecture

University of Michigan, TCAUP **Structures II** Structures II Structures II Slide 20/21

#### Composite Analysis cont.

5. Calculate moment capacity for steel and concrete each assuming full allowable stress level.

6. Choose the smaller moment. It will control capacity.

$$
M_{c} = \frac{1.35 (17001)}{1.147 (1/4)} = \frac{18008.9 k^{-1}}{1000.74 k^{-1}}
$$
  

$$
M_{e} = \frac{1.35 (17001)}{1.147 (1/4)} = \frac{18008.9 k^{-1}}{1000.74 k^{-1}}
$$
  

$$
M_{e} = \frac{1.35 (17001)}{1.147 (1/4)} = \frac{18008.9 k^{-1}}{1000.74 k^{-1}}
$$
  

$$
M_{e} = \frac{1.35 (17001)}{1.147 (1/4)} = \frac{18008.9 k^{-1}}{1.1001} = 1500.74 k^{-1}
$$
  

$$
M_{e} = \frac{1.35 (17001)}{1.147 (1/4)} = \frac{18008.9 k^{-1}}{1.147 (1/4)}
$$
  

$$
M_{e} = \frac{1.35 (17001)}{1.147 (1/4)}
$$
  

$$
M_{e} = \frac{1.35 (17001)}{1.147 (1/4)}
$$
  

$$
M_{e} = \frac{1.35 (17001)}{1.147 (1/4)}
$$
  

$$
M_{e} = \frac{1.35 (17001)}{1.147 (1/4)}
$$

Source: University of Michigan, Department of Architecture

#### Composite Analysis cont.

7. Subtract the DL moment to find the remaining LL moment.

 $M_{NL} = M_{T} - M_{DL}$  $10x = 1169$  k<sup>2</sup> - 426 k<sup>2</sup> = 743 k<sup>2</sup>

Source: University of Michigan, Department of Architecture

8. Calculate the LL in PSF based on the  $M_{\text{H}}$ .

 $\frac{W_{u}R^{2}}{8}=743k^{-1}$  $M_{\mu} = \frac{(60^{\alpha}}{8X743}) = 1.650x\%$  $P8F_{11} = \frac{13}{16200h} = 1310h$